# **IL CONCETTO DI FLOW NELLE PRESTAZIONI AD ALTO LIVELLO:** IN PARTICOLARE, NELLA DISCIPLINA SCHERMISTICA

di Gabriella Starnotti

# CAPITOLO PRIMO: IL CONCETTO TEORICO DI FLOW

Il termine "flow", coniato dallo psicologo croato-americano M. Csíkszentmihályi agli inizi degli anni '70, viene adottato in psicologia dello sport per indicare una condizione mentale in cui un atleta si trova talmente immerso nella sua prestazione da sperimentare un vissuto di serenità e concentrazione, e da sentirsi totalmente assorbito dalla propria attività, fino a "dimenticarsi" di sé stesso, di ciò che accade intorno e talvolta persino del tempo che scorre. Questo stato mentale viene definito anche con altre espressioni relative a contesti specifici: in alcuni sport si dice "essere in palla", in altri "essere nella zona" e nel contesto musicale si parla di "essere nel ritmo". Si tratta di una condizione psicologica positiva sperimentabile in diversi

contesti, che nello sport è riscontrata spesso in concomitanza delle migliori prestazioni (peak experiences): flow, o stato di grazia, e peak experience sono termini che appartengono al mondo dello sport ormai da anni.

#### **Flow e peak experience**

L'esperienza di flow è stata da alcuni studiosi comparata ad altri stati di coscienza dalle sostanziali connotazioni positive, in particolare alla peak experience. La peak experience, costrutto teorico formulato da Maslow nel 1970, è caratterizzata da forti contenuti emozionali di gioia, profondo appagamento e smarrimento del sé in una dimensione mistica e transpersonale. È connessa alla tendenza verso l'autorealizzazione dell'individuo, ed è percepita come uno stato di grande significato per la vita del soggetto. Si configura come condizione rara, momento estatico che insorge in modo inaspettato e in cui l'individuo è coinvolto passivamente, senza dover necessariamente compiere azioni di propria iniziativa. Non è comune a tutti gli individui (Maslow l'aveva inizialmente individuata in un solo soggetto su 3.000 studenti di college da lui intervistati) e, pur presentando delle analogie, si differenzia dall'esperienza di flow per alcune caratteristiche:

- lo stato di flow non è una condizione "di picco", come la peak experience, ma di estremo bilanciamento, su valori positivi, di tutte le componenti psicologiche;

- nello stato di flow il ruolo dello stato affettivo non è preponderante: esso infatti non risulta estremamente positivo rispetto alle altre dimensioni dell'esperienza:

- quella di *flow* non è un'esperienza estatica di smarrimento del sé, ma è un'esperienza caratterizzata da consapevolezza, controllo e impegno; - l'esperienza di flow non si limita soltanto alle attività di gioco o ricreative, essa si può associare alle attività più varie, comprese quelle lavorative, caratterizzate da una forte componente di obbligatorietà. L'essenziale è che il soggetto vi reperisca elevate opportunità d'azione, bilanciate alle proprie capacità nel farvi fronte;

- l'esperienza di flow non è così rara: circa un adolescente su cinque la sperimenta:

- nello stato di flow il soggetto non è passivo, come invece accade nella peak experience; d'altra parte, però, non vi è neppure enfasi sugli esiti dell'attività. L'immersione nell'azione insieme alla motivazione intrinseca e alla situazione di rilassamento e controllo fanno dello stato di *flow* una situazione di per sé gratificante, indipendentemente dai risultati dell'azione stessa. Essi comunque tenderanno ad essere positivi per la natura stessa dell'esperienza, che a partire dal bilanciamento tra capacità personali e opportunità d'azione, favorirà il "fluire" dell'attività ed il suo procedere verso il successo. L'esperienza di flow può facilitare la performance, ma non ne è il presupposto né il movente; - l'insorgenza dell'esperienza di flow non si può pianificare, si produce da sé senza essere programmabile o prevedibile: in questo senso la situazione è simile a quella caratteristica della peak experience. L'elemento discriminante è però la presenza di una attività cui l'individuo inizia a dedicarsi, ma non allo scopo di indurre l'esperienza. Nello svolgimento di una medesima attività, infatti, l'esperienza di flow si può verificare oppure no: dipende dalla situazione contingente, in particolare dalla percezione soggettiva del rapporto sfida-abilità (challenges e skills), oltre che dall'ambiente circostante, dal tempo a disposizione del soggetto, da ulteriori fattori interni o esterni che possono interferire nella focalizzazione dell'attenzione sul compito;

- anche all'esperienza di flow, come alla peak experience, l'individuo associa un elevato significato e valore nell'ambito della propria vita. Tale significato va però interpretato in base a parametri differenti rispetto a quelli impiegati nel caso della peak experience: l'esperienza di flow si verifica spesso in associazione a compiti lavorativi, o nello svolgimento di attività che richiedono elevato impegno e che vengono percepite come significative per gli obiettivi sia a breve che a lungo termine. Anche il flow, come la peak experience, può non coinvolgere il comportamento, o meglio, l'azione materiale: molto spesso infatti le esperienze di *flow* sono connesse ad attività puramente mentali oppure contemplative.

Questo è ciò che si intende con esperienza ottimale o flow (Csikszentmihalyi, 1975, 1982, 1990, 1993, 2000; Massimini, Delle Fave, 1988; Jackson, Ford, Kimiecik, Marsh, 1998; Muzio et al., 2004).

Lo stato di flow può limitarsi ad alcuni momenti di una prestazione sportiva o riguardare un'intera gara o partita, in relazione alle possibilità di mantenersi immersi in questo stato interiore derivanti dalle caratteristiche psicologiche di un atleta, dalla sua preparazione mentale ma anche dalla possibilità di assecondare i momenti peculiari della disciplina che si pratica.

Su queste tematiche, Csikszentmihalyi, nel 1990, ha sviluppato la Teoria delle esperienze ottimali basata sul concetto di flow considerato come lo stato in cui le persone sono così immerse in ciò che stanno facendo che tutto il resto sembra non avere importanza. L'esperienza in sé è talmente piacevole da indurre le persone a ripeterla anche a costo di grandi sacrifici.

Situazioni come queste di solito si verificano quando corpo e mente vengono spinti al limite, nello sforzo consapevole di compiere qualcosa di difficile e utile; il *flow* è dunque qualcosa che viene provocato e ricercato, come quando

un atleta si allena duramente per battere un record o vincere una gara importante. Queste esperienze non sono necessariamente piacevoli nel momento in cui accadono, dato che mantenere il controllo della propria vita non è mai facile e qualche volta può essere anche doloroso, ma a lungo andare, conducono a un senso di padronanza, o meglio a un senso di partecipazione nel determinare il contenuto della vita. Consequentemente, compiti ripetitivi e scarsamente complessi non vengono considerati come occasioni di esperienza, mentre lo sono le attività creative.

L'uomo organizza e seleziona le informazioni e gli stimoli provenienti dal contesto secondo un criterio autonomo: vengono preferibilmente replicate quelle situazioni in grado di produrre uno stato di coscienza positivo, poiché l'individuo tende ad evitare situazioni ansiogene ricercando invece attivamente quelle attività in grado di produrre esperienze positive.

### Entropia ed esperienza ottimale

L'elemento, che più di ogni altro influenza negativamente l'esperienza, è quello che Csiksentmihalyi (1990) definisce *entropia*, o disordine psichico, cioè la situazione in cui un'informazione è in conflitto con le mete dell'individuo, fino al punto di ostacolarlo o di distrarlo dal tentativo di realizzarle. Ogni volta che un'informazione negativa o contraddittoria entra nel sistema dell'individuo minacciandone gli obiettivi, si produce una condizione di disordine interno, o entropia psichica, che può manifestarsi in diverse forme (dolore, paura, ansia, gelosia...), una disorganizzazione del sé che ne danneggia i risultati: prolungate esperienze di questo tipo possono indebolire il sé fino al punto di non essere più in grado di raggiungere i propri obiettivi.

Condizione opposta all'entropia psichica è l'esperienza ottimale o esperienza di flow. Quando l'informazione che entra nel sistema è conforme agli obiettivi, l'energia psichica "fluisce" (to flow = fluire) senza sforzo: non sussiste alcuna preoccupazione né alcun motivo di interrogarsi sulla propria capacità a svolgere quel determinato compito. I feedback positivi che ne derivano fungono da rinforzo per il sé, e una maggiore quota di attenzione viene resa disponibile per occuparsi dell'ambiente esterno e interno. Le esperienze ottimali sono situazioni in cui l'attenzione può essere liberamente sfruttata per raggiungere le proprie mete personali, poiché non c'è alcun disordine mentale da sistemare né alcuna minaccia da cui il sé debba difendersi: si ha il controllo sulla propria energia psichica e ogni cosa che si compie aggiunge ordine al sistema.

Il flow favorisce lo sviluppo individuale in quanto induce il soggetto alla ricerca di opportunità d'azione sempre più complesse, cui contrappone capacità (o skills) sempre maggiori. Quindi, procedendo attraverso l'esperienza di flow, l'organizzazione del sé aumenta la sua complessità, crescendo e arricchendosi.

### Elementi del flow

Studi successivi hanno individuato nel concetto di flow nove principali elementi:

a) Equilibrio tra sfida e abilità (challenge - skills balance)

La maggior parte delle esperienze ottimali vengono descritte come sequenze di attività dirette ad una meta e limitate da regole, che richiedono l'investimento di energia psichica e che non potrebbero avvenire senza il possesso delle

capacità adequate. Ogni attività contiene un insieme di opportunità per l'azione, o "sfide" che richiedono determinate capacità per essere realizzate; coloro che non le possiedono non giudicano tali attività stimolanti, ma semplicemente insignificanti. Un modo semplice di creare delle sfide è quello di introdurre una situazione competitiva; da qui il grande fascino di tutti quei giochi o sport che oppongono una persona o una squadra ad un'altra. Dungue la competizione rappresenta una delle strade più veloci per sviluppare la complessità.

Le sfide della competizione possono essere stimolanti e divertenti, ma quando battere l'avversario diventa più importante che dare il meglio di sé, il divertimento tende a scomparire.

Il divertimento nasce al confine tra noia e ansia, quando le difficoltà della sfida sono proporzionate alle capacità dell'individuo.

b) Unione tra azione e coscienza (action - awareness merging)

Quando tutte le più rilevanti capacità di una persona sono necessarie per affrontare le particolari difficoltà di una situazione, la sua attenzione è totalmente assorbita da quell'attività. Non ci sono altre risorse utilizzabili per processare altre informazioni.

Come consequenza, si manifesta una delle caratteristiche dell'esperienza ottimale: l'attività diventa spontanea, quasi automatica e la persona smette di essere cosciente di sé stessa come entità separata dall'azione. Le esperienze di flow sembrano non richiedere sforzi, ma in realtà necessitano di uno strenuo esercizio fisico o di una rigorosa attività mentale, di abilità specifiche e di concentrazione costante.

c) Mete chiare e feedback immediato (clear goals and unambiguous feedback) Il motivo per cui è possibile raggiungere un così completo coinvolgimento nelle esperienze di flow è dato dal fatto che esso nasce da attività in cui le mete sono generalmente chiare e il feedback immediato; infatti la chiarezza delle mete facilita la focalizzazione dell'attenzione.

Il feedback positivo crea ordine nella coscienza e rinforza la struttura del sé. d) Concentrazione (concentration on task at hand)

Una delle principali caratteristiche del *flow* consiste nel fatto di deviare l'attenzione da qualsiasi contenuto mentale negativo; il *flow* richiede una totale concentrazione sull'attività in corso, così da non lasciare spazio nella mente per informazioni non necessarie all'azione. Perciò tutti i pensieri negativi che generalmente attraversano la mente, sono tenuti temporaneamente in sospeso.

Quindi la concentrazione, insieme alle mete chiare e al feedback immediato, portano ordine alla coscienza, inducendo una condizione piacevole di entropia negativa (negentropy).

e) Senso di controllo (paradox of control)

Il flow viene tipicamente descritto come un'esperienza che comporta un senso di controllo, o, più precisamente, un'esperienza in cui manca il timore di perdere il controllo.

Ciò che entusiasma non è la sensazione di avere il controllo, ma la sensazione di poterlo esercitare in qualsiasi situazione anche difficile.

f) Perdita della coscienza di sé (loss of self - consciousness)

Poiché un'attività assorbe completamente quando non resta abbastanza energia psichica da indirizzare verso altri contenuti, si verifica la perdita di un senso del sé come entità separata dal mondo esterno, accompagnata da una sensazione di unione con l'ambiente. L'assenza del sé dalla coscienza non comporta né una perdita di controllo dell'energia psichica né uno stato di inconsapevolezza di ciò che accade al corpo o alla mente: di solito è vero il contrario. Infatti l'esperienza ottimale riserva un ruolo molto attivo al sé. Quindi, la perdita della coscienza di sé non implica affatto né una perdita del sé, né certamente una perdita di coscienza, ma piuttosto solo una perdita di consapevolezza del sé.

La perdita di consapevolezza del sé può portare a una sorta di

"autotrascendenza" (self-trascendence), cioè la sensazione che i confini del proprio essere siano stati spinti più in là; questo fatto non è solo un desiderio dell'immaginazione, ma si basa su un'esperienza concreta di stretta interazione con qualche "alterità", una sensazione che produce un raro senso di unità con un'entità estranea. Quando una persona investe tutta la sua energia psichica in una interazione - che sia con un'altra persona, una barca, una parete di roccia o un'arma - il sé diviene in effetti parte di un sistema più grande, che prende forma dall'insieme di regole che guidano l'attività in questione e la sua energia nasce dall'attenzione della persona.

Questa crescita del sé avviene solo se l'interazione è entusiasmante *(enjoyable), cioè se offre opportunità non banali di azione e se richiede un* costante perfezionamento delle proprie abilità.

C'è una relazione molto importante e apparentemente paradossale tra perdere la coscienza di sé in una esperienza di flow e vederla poi riemergere più forte di prima; sembra quasi che rinunciare occasionalmente alla coscienza di sé sia un passaggio necessario per la costituzione di un forte concetto di sé. Il perché risulta abbastanza chiaro: nel flow una persona è portata a dare il meglio di sé e a mettere costantemente alla prova le proprie capacità e in quel particolare momento non ha l'opportunità di riflettere su cosa ciò significhi in termini di sé. Ma una volta terminata l'azione e riconsiderato l'accaduto, il sé riemerge arricchito da nuove capacità e da nuove conquiste, con una accresciuta percezione della propria autoefficacia.

g) Destrutturazione del tempo (*transformation of time*)

Nello stato di flow si sperimenta la sensazione che il tempo trascorra in modo diverso: nella maggior parte dei casi più velocemente, ma talvolta può accadere anche il contrario. Non è chiaro se questa dimensione del flow sia solo un epifenomeno, oppure se contribuisca in parte a determinare la qualità positiva dell'esperienza.

h) Esperienza autotelica (autotelic experience)

L'elemento chiave di un'esperienza ottimale consiste nel fatto di essere fine a sé stessa; anche se inizialmente intrapresa per altri motivi, l'attività diventa intrinsecamente soddisfacente. Il termine "autotelico" (autotelic) deriva dal greco autos, che significa "se stesso" e telos, che significa "meta": esso si riferisce ad attività autonome in cui la soddisfazione dell'individuo non dipende dalle consequenze o dall'eventuale premio ottenuto, ma dalla loro semplice esecuzione, per il piacere che tale attività produce in sé stessa.

# **CAPITOLO SECONDO: LA SCHERMA**

La scherma è uno sport di opposizione in cui si ha una accentuata esaltazione dell'impegno mentale rispetto a quello fisico: il continuo sforzo cognitivo per mettere a punto strategie efficaci, la rapidità e la precisione richieste dalle azioni motorie messe in atto durante il combattimento e la necessità di protrarre per tempi lunghi la concentrazione ne fanno uno sport particolarmente complesso.

Comprende tre specialità (tre armi): il fioretto, la spada e la sciabola, praticate sia dagli uomini che dalle donne (l'estensione completa, in ordine di tempo, si è avuta nel 1998 quando la sciabola femminile fece la sua prima apparizione ufficiale ai campionati del mondo, mentre la spada femminile era stata ammessa nel 1992).

Fra le tre specialità esistono notevoli differenze, ma alcune caratteristiche sono da considerarsi comuni. In tutte e tre le armi, ad esempio, la possibilità di portare la stoccata dipende da tre principali variabili: la scelta di tempo, la velocità e la misura.

### La scelta di tempo

La scelta di tempo è ciò che ci permette di rispondere ad uno stimolo contemporaneamente, o quasi, alla sua presentazione, riducendo quindi il ritardo della risposta e aumentando la sua efficacia. Perché si possa parlare di scelta di tempo è necessaria però la presenza di un ritmo, di una seguenza di eventi che si ripeta sempre nello stesso ordine, e che, una volta interiorizzato, ci permetta di prevedere il momento di comparizione dello stimolo rilevante. La distinzione fondamentale tra tempo di reazione e scelta di tempo consiste nel fatto che nel primo caso la reazione avviene dopo lo stimolo; nel secondo caso invece la reazione può avvenire contemporaneamente ad esso, oppure con un leggerissimo ritardo o anticipo.

La scelta di tempo può quindi essere considerata un'arma indispensabile nel bagaglio tecnico di uno schermitore, ma rappresenta anche una fonte di rischio, perché apre la possibilità all'uso tattico dell'inganno: infatti costringe a prevedere l'insorgere di uno stimolo partendo dai segnali che lo stesso avversario fornisce, e a preparare in base ad essi la risposta (contraria) che si ritiene più adequata. Ma tali segnali possono essere forniti volontariamente in forma ingannevole (le finte), proprio con l'intento di provocare tale risposta. Questo è un modo di programmare l'avversario che aiuta a ridurre le innumerevoli variabili del suo comportamento rendendo così più efficace la nostra azione.

### La velocità

E' una caratteristica fondamentale per lo schermitore, ma non sempre è necessario utilizzare la massima velocità possibile: se si ricorre agli automatismi (come spesso accade quando si viene sorpresi), la velocità massima è certamente necessaria, ma se si agisce "in tempo", se cioè si è prevista l'azione dell'avversario e si agisce in sincronia ad essa, la velocità massima diviene utile solo alla fine di un'azione complessa (e può anche non esserlo), poiché è necessario adeguarsi al ritmo dell'avversario. Sarà quindi più importante avere la capacità di variare la propria velocità, rendendo il proprio ritmo mutevole e difficilmente prevedibile, nonché la propria azione difficilmente controllabile.

### La misura

Nel gergo schermistico questo termine viene usato per indicare la distanza tra i due avversari. Se ne distinguono generalmente tre tipi:

stretta (per toccare basta allungare il braccio), giusta (occorre anche l'affondo) e camminando (quando è necessario il passo avanti e affondo).

Queste definizioni danno però un'idea statica della misura che nella pratica non si verifica mai, perché i due avversari che si fronteggiano non sono fermi, ma si muovono, reagiscono, anticipano e tendono ad annullare i reciproci tentativi di regolare la misura a proprio piacimento. Il risultato è che la distanza da coprire per chi attacca non è quella che percepisce al momento della partenza, ma quella che prevede di trovare.

Una vera e utile classificazione della misura è dunque quella che tiene conto del movimento previsto dell'avversario e del tempo a disposizione per agire; infatti la misura si traduce in tempo: una distanza maggiore significa avere più tempo a disposizione per elaborare i segnali e reagire, mentre una distanza minore significa avere poco tempo e quindi reagire necessariamente in maniera automatica.

All'inizio dell'assalto, quando i due avversari ancora non si conoscono e non vogliono correre rischi eccessivi, tendono ad interporre fra loro una certa distanza che cercano di mantenere per un certo tempo e poi a diminuire gradualmente; questa distanza iniziale, detta "di sicurezza", permette ai due avversari di esercitare un vicendevole controllo, potendo evitare la stoccata semplicemente reagendo, pur restando abbastanza vicini da conferire pericolosità alle azioni così dette "di scandaglio" (che tendono a svelare il comportamento offensivo e difensivo dell'avversario).

## Strategia, tecnica e tattica

Sempre più si va affermando il punto di vista di chi sostiene la determinante importanza della strategia e della tattica nello sport, ed in particolare negli sport di opposizione come la scherma.

Vi sono caratteristiche psicologiche della scherma comuni a tutte e tre le armi. La psicologia dello sport analizza i processi mentali che stanno a monte del gesto sportivo, dove per processi mentali (Rossi 1989) si intendono tutti i meccanismi utilizzati dal cervello per raggiungere un obiettivo con il minore costo possibile (tempo, errori, fatica), quali:

- raccolta di informazioni dall'ambiente esterno o interno attraverso i canali sensoriali;

- confronto con le informazioni presenti nella memoria a breve e a lungo termine:

- programmazione e scelta dell'atto motorio;

- informazioni di ritorno sugli effetti dell'atto motorio e controllo (feedback). Quando i dati relativi al proprio movimento sono la parte più rilevante dell'informazione in arrivo, la disciplina si classifica come a closet skill (ad

esempio i tuffi, la ginnastica), in cui l'atleta interagisce con un attrezzo o con un ambiente esterno grosso modo costante e prevedibile.

Se invece prevalgono i dati esterni, si parla di disciplina ad open skill (ad es. lo sci e la scherma), in cui l'atleta deve interagire con un ambiente esterno variabile. Si tratta di discipline nelle quali l'ambiente esterno è in continuo cambiamento, poco prevedibile e nelle quali, di consequenza, molte sono le informazioni da processare per emettere la risposta appropriata.

L'avversario per definizione si oppone; superare questa opposizione con la forza non sempre è possibile, ed è comunque un metodo che ha costi elevati. Si cerca così di sopraffarlo mettendo in difficoltà, a vari livelli, il suo sistema di elaborazione delle informazioni. È più conveniente ottenere, se possibile, una sua collaborazione, che ovviamente non viene data di proposito ma deve essere carpita con l'inganno: l'avversario collabora credendo di avere un vantaggio e invece si sbaglia. Viene indotto a sbagliare piuttosto che forzato e questo con un considerevole risparmio di energia. Le discipline open con avversario, come la scherma, si basano dunque sull'inganno che è il fondamento della tattica: le si può così definire discipline tattiche, per distinguerle dalle discipline open senza avversario (come la vela) che sono solo strategiche.

La strategia è la pianificazione mentale che, tenendo conto delle regole dell'attività sportiva, delle caratteristiche proprie e dell'avversario, anticipa e prestabilisce nelle loro linee generali le decisioni relative al comportamento di gara.

E' dunque il procedimento (o programma) seguito per raggiungere uno scopo. Esistono vari livelli di strategia, ad es. si ricorre a livelli diversi di strategia per impostare una gara, un assalto o una singola stoccata.

Applicando alla scherma la metafora del computer, si nota come l'hardware corrisponda evidentemente ai mezzi fisici dell'atleta nel momento in cui sale in pedana, mentre le possibilità del programma sono legate alle istruzioni esequibili, cioè alle tecniche realmente a disposizione dell'atleta. L'abilità di chi usa il programma o lo modifica (l'atleta) è legata alla sua intelligenza ed al suo addestramento mentale.

Poiché "la tecnica è un procedimento definito e riproducibile per raggiungere uno scopo" (Toran, 1996), la strategia può avere come fase operativa del programma una tecnica e, nel momento in cui è possibile descrivere e riprodurne i procedimenti, diventa essa stessa una tecnica: si può infatti parlare di tecnica di programmazione.

La tattica invece è il procedimento per tentare di carpire (grazie all'inganno) la collaborazione dell'avversario, al fine di ridurre i costi necessari per il raggiungimento dell'obiettivo.

Strategia e tattica implicano un ampio investimento dell'attenzione, cioè di quell'insieme di meccanismi e operazioni mentali utilizzati per pianificare e controllare, sia nell'esecuzione che nei risultati, i processi in atto, in funzione delle scelte e degli scopi adottati e delle condizioni in cui ci si trova ad operare (Posner, 1978).

## L'inganno

Al concetto di inganno è indissolubilmente legato, soprattutto negli sport di combattimento, il concetto di finta, così definito da Okonnek (1988):

"...tentativo intenzionale di trarre in inganno l'avversario per acquisire un vantaggio nel contesto competitivo". La finta, dunque, può essere considerata l'elemento fondamentale dell'inganno, l'unità di base sulla quale viene costruito, in maniera sistematica e intelligente, il complesso procedimento di acquisizione di vantaggi strategico-tattici sull'avversario.

# Le tre armi: analogie e differenze

Il regolamento internazionale stabilisce alcune regole uguali per tutte le specialità.

Queste riguardano innanzi tutto lo svolgimento delle gare.

Altre regole comuni a tutte le armi, oltre a quelle disciplinari, sono le regole che stabiliscono la lunghezza della pedana in 14 metri (quindi anche i limiti di movimento dell'atleta) e la durata degli assalti.

A di là di questi elementi comuni, le varie armi differiscono per alcune caratteristiche di ordine tecnico, relative all'ampiezza del bersaglio, al modo di colpire e alla convenzione, e tali caratteristiche influiscono notevolmente sullo stile tattico e sulle scelte strategiche.

# LA SPADA

E' un'arma di punta, perciò la stoccata deve essere portata di punta, esercitando una pressione minima di 750 grammi sulla "testina" che chiude il circuito elettrico e ne permette la segnalazione.

Il bersaglio valido nella spada è tutto il corpo, nulla escluso (per questo motivo l'attrezzo è dotato di una coccia molto grande per proteggere la mano che lo impugna).

La spada non è un'arma convenzionale, cioè non esistono regole che assegnino la priorità ad un tipo di azione rispetto ad un'altra. La stoccata viene assegnata all'atleta che per primo tocca l'avversario; se gli avversari si toccano contemporaneamente, viene assegnata una stoccata ciascuno, cioè un "colpo" doppio".

La maggiore estensione del bersaglio, ma anche l'esistenza di bersagli avanzati (braccio armato, gambe, piede e testa) e di bersagli piccoli e nascosti (polso), nonché la necessità di colpire di punta e l'assenza di convenzione, aumentano notevolmente le difficoltà di portare i colpi, sfavorendo chi prende l'iniziativa dell'attacco rispetto a chi si difende. Perciò lo spadista entra più facilmente in misura, perché l'avversario glielo consente, e tende a combattere ad una distanza più breve rispetto al fiorettista e allo sciabolatore; la sua maggiore preoccupazione è il controllo della misura, che porta ad una tipologia di assalto più statica, cioè con variazioni di misura meno ampie e meno frequenti. Dato che lo spadista si trova ad una misura più ravvicinata ed appare generalmente più statico e meno veloce, ciò che gli occorre non è tanto la velocità in sé, quanto la capacità di cambiare velocità: brusche accelerazioni di breve durata sono caratteristiche tipiche dello spadista esperto. La relativa staticità della spada determina anche una maggior durata dell'assalto, che spesso si conclude con lo scadere del tempo, piuttosto che con il raggiungimento del punteggio prestabilito (5 o 15 stoccate).

# LA SCIABOLA

Nella sciabola si considerano bersaglio valido tutte le parti del corpo dalla vita in su, escluse le mani.

I colpi possono essere portati sia di punta che di taglio e di controtaglio. Per questo motivo, unitamente alla notevole estensione del bersaglio, risulta molto difficile parare.

La sciabola è un'arma convenzionale, ciò significa che alcune azioni come ad esempio l'attacco hanno la priorità sulle azioni di contrattacco: perciò l'arbitro assegna la stoccata a chi attacca. Per entrare in possesso della priorità si possono eseguire diverse azioni, la più comune delle quali è battere il ferro dell'avversario. Al contrario della spada, per la sciabola (come per il fioretto) non esiste la possibilità del colpo doppio. Questo conferisce notevole rilievo al ruolo dell'arbitro che ha il compito di "ricostruire" l'azione in base alle proprie percezioni e di assegnarla in base al regolamento. La velocità altissima dei movimenti del ferro e degli spostamenti in avanti e indietro degli sciabolatori, determina talvolta la presenza di errori arbitrali anche determinanti e delle consequenti contestazioni.

Come per il fiorettista, anche per lo sciabolatore l'arbitro diventa una delle tante variabili ambientali della quale si deve tenere conto.

L'ampiezza del bersaglio e la maggiore facilità di colpirlo tirando i colpi di taglio, rendono la sciabola un'arma volta più all'attacco che alla difesa. Questo era ancor più evidente prima che venisse cambiato il regolamento internazionale, che obbliga ora gli sciabolatori a non abbandonare la posizione di guardia (passo avanti e indietro semplice), introducendo il divieto di muoversi in pedana usando il passo incrociato (nel quale si porta avanti all'altro il piede posteriore). Questo provvedimento ha avuto l'effetto di ridurre la differenza tra la velocità di avanzamento rispetto a quella di arretramento, diminuendo l'efficacia dell'attacco e aumentando l'efficacia del contrattacco. Per questi motivi la prima preoccupazione dello sciabolatore è quella di tenersi al di fuori del raggio di azione dell'avversario, tenendo una misura più lunga e focalizzando l'attenzione sul problema tattico di entrare ed uscire dalla misura.

### **IL FIORETTO**

Nel fioretto il bersaglio è costituito da tutto il tronco, schiena compresa, fino alla zona inguinale, escluse le gambe e i glutei, le braccia e la testa. Come per la spada, i colpi possono essere portati solo di punta, ma con una pressione sulla testina della punta leggermente inferiore (500 grammi). Il bersaglio ridotto e la necessità di colpire di punta, fanno del fioretto l'arma in cui è più difficile colpire il bersaglio valido.

Come la sciabola, anche il fioretto è un'arma convenzionale ed è basata sulle stesse regole convenzionali.

Il bersaglio ridotto e difficile da colpire, da una parte, e la convenzione dall'altra, pongono il fioretto in una posizione intermedia rispetto alle altre due armi. La distanza media tra i due tiratori è maggiore che nella spada e minore che nella sciabola: il problema tattico di entrare ed uscire dalla misura, tipico della sciabola, si affianca a quello del controllo, tipico invece della spada, e questo porta il fioretto ad essere una specialità più varia, in cui ciascuno sceglie la misura più consona al suo modo di tirare e alle sue scelte tattiche (un fiorettista molto forte in difesa, oppure molto alto, sarà quindi più portato al controllo della misura, mentre un altro di bassa statura ma veloce, sarà più propenso all'attacco e al contrattacco e opterà dunque per la scelta tattica di rompere il controllo della misura che l'avversario cerca di imporre).

Per quanto riguarda la velocità, il fiorettista si trova in una posizione intermedia: più veloce dello spadista, ma più lento dello sciabolatore. È però capace di cambiare il ritmo sulle brevi distanze più dello sciabolatore, ma meno dello spadista.

Tatticamente, il fiorettista risulta più aperto, più vario: non c'è maggior vantaggio nell'attacco rispetto alla difesa o al contrattacco. Le scelte tattiche del fiorettista sono per lo più dipendenti dall'interazione tra le caratteristiche proprie e quelle dell'avversario.

La scherma è quindi studio, rapidità decisionale, carattere, spirito agonistico, audacia, tenacia, astuzia, tattica, tecnica, rispetto delle regole e dell'avversario. E' qualcosa che va oltre il fatto agonistico; è un'arte che spazia a 360 gradi comprendendo, come anche altri sport, varie discipline.

L'affermazione del sé passa attraverso sia la soddisfazione che scaturisce dagli assalti vincenti sia la costruzione lenta e graduale della personalità agonistica. In questa costruzione il maestro è fondamentale nel non sottovalutare la necessità della preparazione psicologica (che può migliorare anche con la consulenza di uno psicologo esperto) per favorire le situazioni ottimali in cui possa svilupparsi lo stato di flow.

Nell'ambito sportivo si opera in stretto contatto emotivo.

E' fondamentale pertanto comunicare fiducia e competenza, in quanto, proprio in virtù di questo rapporto positivo, è possibile intervenire per estendere la mente agonistica verso ogni suo aspetto, esplorando la leggerezza, il coraggio, la fiducia, il piacere del flow, che caratterizzano le prestazioni di alto livello. E' infatti anche con un attento lavoro di maestri ed istruttori che l'atleta può sentire nell'impegno della prestazione la fiducia di vincere, nonostante la pressione e la tensione.

Nello sport, infatti, nel momento topico di una gara, l'atleta con un buono stato mentale non sente la difficoltà ma l'opportunità di dimostrare, finalmente, il proprio valore.

Questo è tirare con la tanto ricercata 'mentalità vincente'.

Non meno importante è l'intervento dello psicologo sportivo, a lungo ignorato perché erroneamente messo in relazione con uno stato patologico, ma oggi invece finalmente considerato nella corretta funzione di esperto del miglioramento delle modalità comportamentali al fine di valorizzare sempre più la mente agonistica attraverso l'osservazione e il contributo scientifico.

# **CAPITOLO TERZO: IL CONCETTO DI AROUSAL**

Maestro e psicologo sono figure di riferimento per l'atleta, in guanto in grado di attivare un percorso di training mentale per agevolare la possibilità di riprodurre o mantenere lo stato di flow durante una prestazione. L'attivazione di tale percorso passa attraverso l'allenamento di abilità di autoregolazione dell'attivazione (arousal), di strategie di controllo dell'attenzione, di tecniche di gestione di obiettivi (goal setting) e di capacità di autoregolazione emotiva e automotivazione basate sull'imagery.

E' quindi opportuno chiarire il concetto di AROUSAL.

Nella gestione delle potenzialità di un atleta viene a determinarsi una sorta di

delicato equilibrio tra "fatica psichica" e "fatica fisica", tale che un eccessivo stimolo dell'una o dell'altra può portare allo stesso effetto, cioè l'affaticamento. E qui entra in gioco il concetto di "AROUSAL" col quale si intende, in psicofisiologia, l'intensità dell'attivazione fisiologica e comportamentale dell'organismo; più semplicemente, quando l'organismo deve effettuare una prestazione, si attiva mettendo in moto tutta una serie di meccanismi che nell'insieme si definiscono arousal.

Ouesti meccanismi sono essenzialmente:

- attivazione del sistema nervoso centrale per cui si ha un aumento della vigilanza e dell'attenzione;

- attivazione del sistema muscolo-scheletrico per cui i muscoli si preparano allo sforzo:

- attivazione del sistema vegetativo simpatico per cui cuore e polmoni si attivano per sopportare lo sforzo.

L'energia psichica, cioè l'attivazione della mente che è alla base della motivazione, può essere positiva se associata ad emozioni come eccitazione e felicità, o negativa se associata ad emozioni come ansia e rabbia.

Quando un atleta intuisce che vi è uno squilibrio tra quello che gli viene richiesto di fare, cioè la prestazione, e quello che egli sente di essere capace di fare, cioè l'abilità, si determina uno stato di stress.

Questo vale anche per il Maestro/Istruttore: infatti anch'essi possono essere sottoposti a stress e subire, quindi, meccanismi di iper- o ipo-attivazione; si rende quindi necessario adottare delle strategie per abbassare o incrementare anche il livello di attivazione del Maestro/Istruttore per permettergli una direzione lucida ed equilibrata durante l'assalto.

Un adeguato stato di attivazione (arousal), associato ad un basso livello di stress e quindi a benessere e concentrazione, caratterizza lo stato di *flow*, nel guale l'attenzione è orientata sul compito (nel caso della scherma l'assalto): l'atleta non è disturbato dai propri pensieri poiché è completamente assorbito dalla sua attività e sente di controllare le proprie azioni. Lo stato di flow rappresenta, quindi, il giusto mix, cioè il livello ottimale di energia psichica associata ad un adeguato livello di stress (cosiddetto eustress o stress positivo).

Nella scherma vi è l'esigenza di variare continuamente il grado di arousal. Infatti un basso livello di arousal può essere necessario:

- prima dell'assalto;

- quando è fondamentale un'ampia analisi percettiva per decidere e reagire in modo rapido (quando si osservano gli spostamenti dell'avversario);

- quando si deve eseguire un movimento tecnico accurato.

Un moderato livello di arousal è necessario:

- quando lo schermitore si prepara ad iniziare un assalto alla priorità (compito di elevato impegno, alto dispendio energetico, coordinazione fine dei movimenti e strategie complesse di percezione e decisione; uno stato di eccitazione eccessivo comprometterebbe la performance); nella durata del tempo dell'assalto le migliori prestazioni si hanno con un moderato livello di ansia.

Un alto livello di arousal:

- può anche essere tollerato nelle attività più semplici (nel minuto di riposo tra

un tempo e l'altro);

- può essere trasformato a proprio vantaggio da percezioni negative di ansia e rabbia ad eccitazione positiva e piacevole.

Il modello del flow spiega chiaramente casi in cui richieste di compito che vengono percepite come eccessive generano uno stato di ansia. Al contrario, l'equilibrio tra le difficoltà proposte dalla sfida e le proprie abilità può condurre al vissuto di flow e, di conseguenza, alla prestazione eccellente.

Ed è proprio restando in linea con le attuali tendenze della psicologia, in particolare della Positive Psychology (Seligman, 2003), che si è verificata un'importante virata anche nel contesto sportivo.

Oggi, l'approccio con l'atleta si concentra sui suoi punti di forza, supportandolo nella costruzione di un modello di funzionamento ottimale e nello sviluppo delle condizioni predisponenti la miglior performance.

Flow, infatti, è sinonimo di massimo coinvolgimento cognitivo ed emotivo nell'attività, di piacere intrinseco, di esperienza gratificante. È il contrario di noia, stress, apatia, demotivazione.

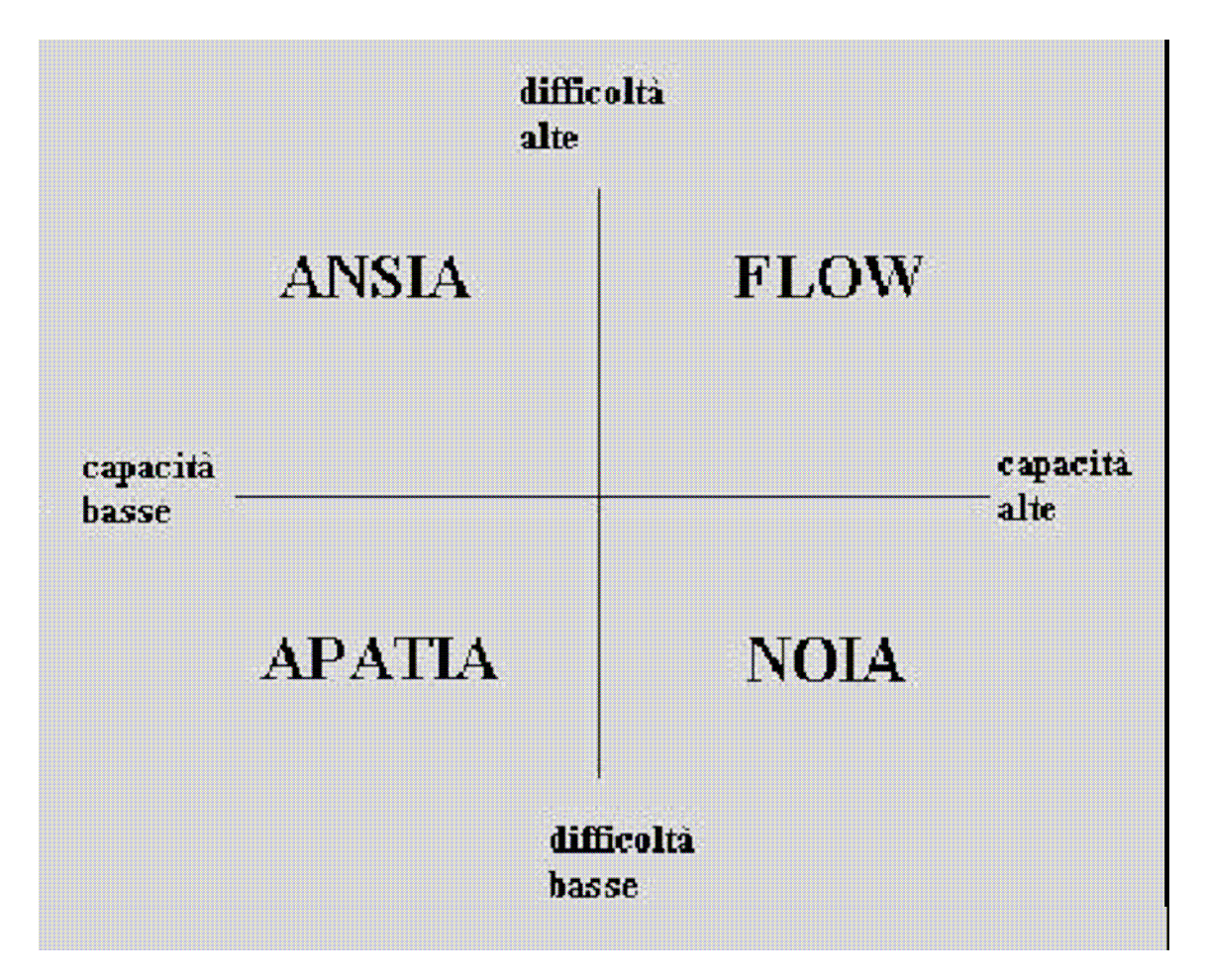

Modello di FLOW

# CAPITOLO QUARTO: IL FLOW NEGLI ATLETI D'ÉLITE

# Uno studio di S. A. Jackson sugli atleti d'elite

Sebbene le prime ricerche sul flow condotte da Csikszentmihalyi (1975) includessero anche l'analisi delle esperienze di alcuni atleti, le ricerche che seguirono furono indirizzate solo in minima parte allo studio del flow nello sport.

Resta comunque importante stabilire in che misura il costrutto teorico di Csikszentmihalyi sia pertinente ad una adeguata descrizione dell'esperienza di flow negli atleti.

Lo studio più rappresentativo in questo campo è stato condotto da S. A. Jackson (1996), ricercatrice presso l'università del Queensland in Australia, sugli atleti d'élite, che possiedono un maggior numero di esperienze a cui attingere per le considerazioni sul flow.

L'intento principale di questo studio era quello di comprendere come l'esperienza di flow fosse vissuta e interpretata dagli atleti e, in particolare, quanto la loro esperienza di flow fosse comparabile alle descrizioni teoriche del costrutto riportate da Csikszentmihalyi (1990). E' stato utilizzato un campione composto da 28 atleti ed atlete di alto livello (dove per alto livello si intende la partecipazione a competizioni internazionali), appartenenti a sport diversi. L'età media del campione era di 26 anni (deviazione standard = 4.83), con un minimo di 18 e un massimo di 35 anni.

Come strumento di indagine è stato utilizzato un questionario (*interview quide*) appositamente sviluppato per questa indagine partendo da strumenti precedentemente utilizzati nella ricerca sul flow nello sport (Jackson, 1992; Jackson e Roberts, 1992).

Tenendo conto del fatto che i lavori di Csikszentmihalyi (1975), Privette (1983), Privette e Bundrick (1991), e le precedenti ricerche sul flow nello sport (Jackson, 1992; Jackson e Roberts, 1992) avevano incontrato grosse difficoltà nell'escogitare un modo corretto di interrogare gli atleti riguardo al flow, la definizione operativa di "esperienza di flow" utilizzata in questa ricerca della Jackson (1996) è stata la sequente:

"uno stato di coscienza che implica il totale coinvolgimento in un'attività e che rappresenta un'esperienza intrinsecamente soddisfacente".

Lo scopo di questa ricerca era quello di comprendere il modo in cui gli atleti d'élite esperissero il flow durante la loro prestazione, se fosse uno stato che essi potessero descrivere e se queste loro descrizioni fossero congruenti al modello di Csikszentmihalyi (1990).

In effetti l'analisi delle risposte degli atleti alle domande riguardanti i loro vissuti di flow hanno rivelato un alto grado di congruenza con tale modello; dunque lo stato di flow, così come descritto in letteratura psicologica, appare molto pertinente all'esperienza di flow degli atleti d'élite.

L'analisi ha evidenziato che, nonostante l'idea che nello stato di flow i movimenti sembrino facili, alcuni atleti sono pienamente coscienti dello sforzo che producono in quei determinati momenti. Di più: per alcuni atleti, questa "coscienza dello sforzo" sembra essere la parte più piacevole dell'esperienza di flow.

I risultati di questo studio supportano in generale il modello di Csikszentmihalyi (1990); comunque non tutte le nove dimensioni del modello hanno ricevuto un

totale riscontro quando sono state paragonate alle descrizioni del flow fornite dagli atleti.

Il fatto che esista una varianza nella percentuale degli atleti che descrivono la loro personale dimensione del flow, sottolinea l'idea che ci possano essere differenze individuali o sport-specifiche nel modo in cui il flow viene esperito. Esempi di tali differenze includono la percezione dello sforzo durante il flow, con alcuni atleti che enfatizzano il fatto che durante il flow tutto sembri più facile, mentre altri affermano di essere pienamente consci dello sforzo. Anche il modo in cui viene percepito il controllo appare differente, con alcuni atleti che indicano nella preoccupazione della prestazione un presupposto necessario all'insorgenza del flow.

## Gli studi sul flow nella scherma

Lo strumento utilizzato per misurare il flow è la Flow State Scale (F.S.S., Jackson & Marsh, 1996, in Appendice), composta da 36 item suddivisi in nove sub-scale che rappresentano le nove principali dimensioni del *flow* individuate da Csikszentmihalyi (1990, 1993).

L'intento di verificare quale incidenza e quali caratteristiche assuma l'esperienza di flow nella scherma di alto livello, ha trovato piena realizzazione proprio attraverso l'utilizzo della Flow State Scale e nella consequente elaborazione statistica dei dati raccolti. L'analisi di questi ultimi ha prodotto i sequenti risultati:

Non è possibile affermare che esistono negli schermitori di alto livello variabili sessuali o di arma, capaci di influenzare l'incidenza e le caratteristiche dell'esperienza di *flow*. È possibile affermare, però, che gli schermitori italiani di alto livello esperiscono lo stato di flow in maniera molto simile gli uni agli altri: ciò si concretizza nella tendenza molto regolare che le varie curve di distribuzione presentano nei grafici precedentemente analizzati.

Non si può nemmeno escludere, però, l'esistenza di fattori trasversali che, a prescindere dalle dimensioni, dal sesso e dalle specialità, siano in qualche misura responsabili di una caratterizzazione tipica della scherma, tali da differenziare le sue curve di distribuzione da quelle di altri sport.

Si è convinti che tali fattori trasversali siano identificabili o riconducibili alle caratteristiche tattiche e strategiche di questo sport: una di queste potrebbe essere rappresentata dallo stile attentivo. Si pensa infatti che la capacità di mantenere un focus attentivo ristretto per lunghi periodi sia una condizione sottostante a diverse dimensioni del flow, rappresentando per queste un presupposto essenziale. Perciò, allargando il discorso e riprendendo la classificazione tra discipline a closed skill ed open skill, si prevedono risultati omogenei per quelle appartenenti alla stessa classe, ma risultati anche molto diversi per quelle appartenenti a classi diverse.

Se ciò venisse dimostrato, aprirebbe nella scherma la possibilità di studiare il modo in cui tali caratteristiche interagiscano con lo stato di flow e, di consequenza, come tale interazione possa essere sfruttata per favorirne l'insorgenza.

Allo stato attuale sono in fase di realizzazione le ricerche su altre tipologie sportive quali il tennis, lo sci e il nuoto. Quando saranno disponibili tali dati, si potranno mettere a confronto le diverse discipline e verificare se esiste una significativa differenza tra quelle appartenenti a classi diverse.

Basandoci sulla classificazione fin qui utilizzata, notiamo differenze rilevanti tra le classi di discipline, dovute al fatto che spesso si ritiene che un ambiente invariante faciliti uno stato di concentrazione più intenso e di conseguenza un coinvolgimento più profondo nell'azione. Per quanto riguarda la dimensione destrutturazione del tempo (v. sopra, pag. 5, lett. g), si ritiene che la fonte di variazione non sia da attribuire a caratteristiche di classe, ma alla presenza di un cronometro o comunque di limiti temporali invalicabili.

Concludendo, questo lavoro è il primo nel suo genere, e si propone come punto di partenza e di riferimento per studi futuri che affrontino lo stesso argomento, con la convinzione che ciò porti ad un miglioramento della capacità di analisi del fenomeno flow e ad un superamento dei limiti che questo studio potrà presentare.

# **BIBLIOGRAFIA**

Crosta D., La scherma ed i suoi aspetti psicologici, in Atti del Convegno "Modelli per una Psicologia applicata alla disciplina Schermistica: Esperienze e prospettive di intervento", Monza - 10 maggio 2008

Csikszentmihalyi, M. (1982). Learning, flow and happiness. In Gross, R. (Ed.) Invitation to Lifelong Learning. Chicago: Follett, 167-187

Csikszentmihalyi, M. (1975) Beyond Boredom and Anxiety, San Francisco: Jossey Bass

Csikszentmihalyi M., (1990) Flow. The Psychology of Optimal Experience, Harper & Row, New York

Csikszentmihalyi, Mihaly (1993) Does overinclusiveness equal creativity? Psychological Inquiry. 4(3), 1993, 188-189

Delle Fave A., Massimini F. (1988). Modernization and the Changing Contexts of Flow in Work and Leisure, in Csikszentmihalyi M., Csikszentmihalyi I. (Eds.): Optimal Experience

Jackson, S.A., & Marsh, H.W. (1996). Development and validation of a scale to measure optimal experience: The flow state scale. Journal of Sport and Exercise Psychology, 18, 17-35

Jackson, Susan A. (1992) Athletes in flow: A qualitative investigation of flow states in elite figure skaters. Journal of Applied Sport Psychology. 4(2), Sep 1992, 161-180

Jackson, S.A., & Marsh, H.W. (1996). Development and validation of a scale to measure optimal experience: The flow state scale

Jackson, S. A., Ford, Kmiecik, Marsh, H. W. (1998). Journal of Sport & Exercise Psychology (JSEP), 20(4), 358 - 378, 1998

Jackson, S.A., & Marsh, H.W. (1996). Development and validation of a scale to measure optimal experience: The flow state scale. Journal of Sport and Exercise Psychology, 18, 17-35

Maslow, A. (1970). Motivation and Personality, 2nd edition. New York: Harper & Row

Muzio M. (2004). Sport: flow e prestazione eccellente. Dai modelli teorici all'applicazione sul campo. Franco Angeli, Milano

Okonek C., Quantitative Untersuchung zum Fintieren im Basketball, Leistungssport, 1988, 4

Posner, M.I. (1978) - Chronometric Explorations of Mind, Hillsdale (NJ), Erlbaum, 1978

Privette, G. (1983). Peak experience, Peak Performance, and Flow: a comparative analysis of positive human experiences. Journal of Personality and Social Psychology, 45, 1361-1368

Privette, G., Bundrick, C.M. (1991). Peak experience, Peak Performance, and Flow:

correspondence of personal descriptions and theoretical constructs. In Jones, A., Crandall, R. (Eds.)

Handbook of Self-Actualization (Special Issue). Journal of Social Behavior and Personality, 6, 169-

188

Rossi B., Processi mentali e sport, Roma, C.O.N.I., Scuola dello Sport, 1989

Seligman M., La costruzione della felicita', Sperling & Kupfer, Milano, 2003

Toran, G. (1996) Introduzione alla tattica schermistica, Società Stampa Sportiva, 1996

## **APPENDICE**

### La "Flow State Scale" (di S. A. Jackson e H. W. Marsh)

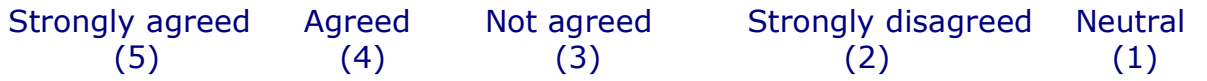

#### **Autotelic Experience**

**1)** experience was extremely rewarding

**2)** enjoyed experience

**3)** wanted to recapture the feeling

**4)** experience left me feeling great

#### **Clear Goals**

**1)** knew what I wanted to do **2)** strong sense of what I wanted to do **3)** knew what I wanted to achieve **4)** clearly defined goals

#### **Challenge-Skill Balance**

**1)** competent to meet demands **2)** abilities matched challenge **3)** challenge and skills equally high **4)** 

#### **Concentration on Task**

#### **1)**

- **2)** completely focused on task
- **3)** attention focussed -
- **4)** kept my mind on what was happening

### **Paradox of Control**

**1)** in total control of body **2)** I could control what I was doing **3)** feeling of total control **4)**

#### **Unambiguous Feedback**

**1)** knew how well I was doing by the way I was performing

- **2)** clearly doing well
- **3)** knew how well I was doing while performing
- **4)** aware of how well I was performing

#### **Action-Awareness Merging**

- **1)** things happened automatically
- **2)** spontaneous and automatic
- **3)** performed automatically
- **4)** correct movements without thinking

#### **Transformation of Time**

**1)** time different from normal

**2)** altered time

**3)** slow motion

**4)** time stopped

### **Loss of Self-Consciousness**

**2)** not concerned with others

- **3)** not worried about others
- 4) not concerned with presentation
- **5)** not worried about performance

Gabriella Starnol h l